#### Киценко Подписано цифровой подписью: Киценко Елена Елена Геннадьевна Дата: 2023.09.19 Геннадьевна 16:44:52 +03'00'

Муниципальное образовательное учреждение дополнительного образования Дом детского творчества Кольского района Мурманской области

ПРИНЯТА на заседании педагогического совета от 31.05.2023 протокол № 5

- А.Ю. Серякова Председатель типу

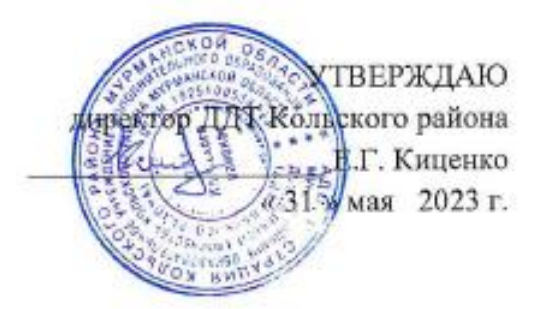

# ДОПОЛНИТЕЛЬНАЯ ОБЩЕОБРАЗОВАТЕЛЬНАЯ ОБЩЕРАЗВИВАЮЩАЯ ПРОГРАММА ТЕХНИЧЕСКОЙ НАПРАВЛЕННОСТИ

# «Промышленный дизайн. 3Д-моделирование»

Срок реализации программы: 1 год обучения Объем программы: 108 часов Возраст учащихся: 13-17 лет

> Разработчики: Ленченко Полина Андреевна, методист

г. Кола 2023 г.

# **РАЗДЕЛ 1. ПОЯСНИТЕЛЬНАЯ ЗАПИСКА**

Дополнительная общеобразовательная программа «Промышленный дизайн. 3Д-моделирование» направлена на овладение учащимися технологий дизайнпроектирования в области промышленного дизайна. Основная цель промышленного дизайна — сделать производимые объекты удобнее в использовании, эстетичнее и максимально функциональнее. Программа предполагает работу над проектами, где обучающиеся смогут попробовать себя в роли концептуалиста, конструктора, дизайн-менеджера. В процессе разработки проекта, обучающиеся коллективно обсуждают идеи решения поставленной задачи, осуществляют концептуальную проработку, эскизирование, макетирование, трѐхмерное моделирование, визуализацию, конструирование, прототипирование, испытание полученной модели, оценку работоспособности созданной модели. В процессе обучения ставится акцент на составлении технических текстов, а также на навыки устной и письменной коммуникации и командной работы. Самоконтроль в процессе работы, а также возможность проявить и показать себя, помогают личности перейти от ребенка к подростку. У детей формируется волевое поведение, целеустремленность, поэтому занятия дают детям возможность доводить дело до конца, добиваться поставленной цели. Учащимся предоставляется возможность самостоятельно реализовать себя в творческой работе, придумать свои детали дизайна и оформление композиции согласно своему возрасту.

Дополнительная общеобразовательная общеразвивающая программа «Промышленный дизайн. 3Д-моделирование» разработана согласно требованиям следующих нормативных документов:

Федеральный Закон «Об образовании в Российской Федерации» от 29.12.2012 № 273ФЗ;

Приказ Министерства просвещения Российской Федерации от 27 июля 2022 года №629 «Об утверждении Порядка организации и осуществления образовательной деятельности по дополнительным общеобразовательным программам»;

Письмо Министерства образования и науки Российской Федерации от 18 ноября 2015 года № 09-3242 «Методические рекомендации по проектированию дополнительных общеразвивающим программ»;

Распоряжение правительства Российской Федерации от 31 марта 2022 года № 678-р «Концепция развития дополнительного образования детей до 2030 года»;

Распоряжение правительства Российской Федерации от 29 мая 2015 года №996-р «Стратегия развития воспитания в Российской Федерации на период до 2025 года»;

«Санитарно-эпидемиологические требования к организациям воспитания и обучения, отдыха и оздоровления детей и молодежи» (Постановление Главного государственного санитарного врача России от 28.09.2020 №СП 2.4.3648-20;

Постановление Главного государственного санитарного врача Российской Федерации от 28.01.2021 года №2 «Об утверждении санитарных правил и норм СанПиН 1.2.3685-21 «Гигиенические нормативы и требования к обеспечению безопасности и (или) безвредности для человека факторов среды обитания»;

Приказ Министерства труда и социальной защиты Российской Федерации от 22.09.2021.№ 652н « Об утверждении профессионального стандарта «Педагог дополнительного образования детей и взрослых»

Уставом ДДТ Кольского района с учетом кадрового потенциала и материально-технических условий образовательного учреждения.

Положение о деятельности детского мини-технопарка «Квантолаб» в Кольском районе от 24.12.2021

Программа дополнительного образования «Промышленный дизайн. 3Дмоделирование» имеет **техническую направленность**. Срок реализации – 1 год. Уровень программы – **базовый.**

**1.1. Актуальность** дополнительной общеобразовательной программы обусловлена еѐ отличительной особенностью – она интегрирует в себе достижения сразу нескольких традиционных направлений: дизайнпроектирование, эргономика, скетчинг, материаловедение, методы проектной работы, прототипирование и привносит в них современные технологические решения, инструменты и приборы. Программа является практикоориентированной и дает возможность каждому учащемуся проявить и реализовать свои творческие возможности и задумки в сфере компьютерного и предметного дизайна.

**1.2. Новизна программы** заключается в использовании новейших компьютерных программ для работы с трехмерным материалом и чертежами является важной отличительной особенностью данной программы от многих других, предложенных в рамках системы дополнительного образования.

**1.3. Цель программы:** формирование компетенций в области промышленного дизайна, привлечение обучающихся к процессу дизайнпроектирования.

#### **1.4. Задачи программы:**

#### **Образовательные:**

Сформировать основные навыки создания композиции, чертежей, а также трехмерного моделирования;

Сформировать навыки технического рисования;

Обучить навыкам и умениям обращения с разнообразными художественными материалами как средствами художественной выразительности.

Развить базовые знания графических редакторов для правильной подачи дизайнерского решения.

#### **Развивающие:**

Развить аналитические способности и творческое мышление;

Развить наблюдательность, внимание, воображение и мотивацию к учебной деятельности;

Развить коммуникативные умения: излагать мысли в четкой логической

последовательности, отстаивать свою точку зрения, анализировать ситуацию;

Развить образно-логическое мышление.

#### **Воспитательные:**

Воспитать ценностное отношение к творческой деятельности;

Воспитать отношение делового сотрудничества, взаимоуважения;

Воспитать способности к самореализации и саморазвитию.

#### **1.5. Условия набора**

**Уровень программы:** базовый, зачисление детей производится на основании входной диагностики или детей, прошедших стартовый курс подготовки по программе «Промышленный дизайн». Программа реализуется на базе мини-технопарка «Квантолаб» в условиях мотивирующей интерактивной среды.

**Условия добора:** при наличии свободных мест в объединении учащиеся могут быть дозачисленны на основании вводной диагностики, заявления родителя или официального представителя ребенка.

**Возраст обучающихся, участвующих в реализации программы:** 13-17 лет. **Форма реализации программы** – очная.

#### **1.6 Срок реализации программы**: 9 месяцев (36 недель).

Объем программы: 108 часов.

Режим занятий: 1 раз в неделю по 3 академических часа, с перерывами между ними по 10 минут.

Формы организации учебной деятельности: групповая, индивидуальная, парная.

Количество обучающихся в группе: 10 человек.

Виды учебных занятий и работ: лекции, практические работы, беседы, конкурсы, выставки.

# **1.7 Ожидаемые результаты:**

#### **Обучающиеся будут знать**:

Принципы построения технического рисунка;

Принципы построение изображения предметов по правилам линейной перспективы;

Термины и понятия в области изобразительных искусств;

Принципы формообразования, использование объѐмов в дизайне (макеты из бумаги, картона);

графические редакторы (Inkscape, Blender), использование их для подачи дизайнерского решения.

**Будут уметь:**

вести поиск, анализировать, отбирать информации, ее сохранять, передавать с помощью технических средств и информационных технологий;

планировать последовательность шагов алгоритма для достижения цели;

работать над проектом в команде, эффективно распределять обязанности.

#### **1.8 Формы контроля**

Педагогический контроль знаний, умений и навыков учащихся осуществляется в несколько этапов и предусматривается на каждом уровне, включая в себя:

Текущий контроль – проводится на каждом занятии с целью выявления правильности применения теоретических знаний на практике традиционными средствами (устный опрос, творческие работы, проблемные (ситуативные) задачи, практические работы, постепенное формирование портфолио работ и т.д.)

Промежуточный контроль – проводится в середине учебного года (декабрьянварь) и представляет собой проверку усвоения теоретических знаний, умений и навыков по темам изучаемого курса (фронтальная и индивидуальная беседа; цифровой, графический и терминологический диктант; решение ситуационных задач)

Итоговый контроль – проводится в конце учебного года.

Участие в конкурсах, олимпиадах, соревнованиях в соответствии с профилем обучения.

Демонстрация решений кейса на внутренних и внешних уровнях;

*Уровни теоретической подготовки учащихся:*

 высокий уровень – учащийся освоил практически весь объѐм знаний 100-80%, предусмотренных программой за конкретный период; специальные термины употребляет осознанно и в полном соответствии с их содержанием;

 средний уровень – у учащегося объѐм усвоенных знаний составляет 79-50%; сочетает специальную терминологию с бытовой;

низкий уровень – учащийся овладел менее чем  $50\%$  объёма знаний, предусмотренных программой; учащийся, как правило, избегает употреблять специальные термины.

*Уровни практической подготовки учащихся:*

 высокий уровень – учащийся овладел на 100-80% умениями и навыками, предусмотренными программой за конкретный период; работает с оборудованием самостоятельно, не испытывает особых трудностей; выполняет практические задания с элементами творчества;

 средний уровень – у учащегося объѐм усвоенных умений и навыков составляет 79-50%; работает с оборудованием с помощью педагога; в основном, выполняет задания на основе образца;

 низкий уровень – учащийся овладел менее чем 50%, предусмотренных умений и навыков; испытывает серьѐзные затруднения при работе с оборудованием; обучающийся в состоянии выполнять лишь простейшие практические задания педагога.

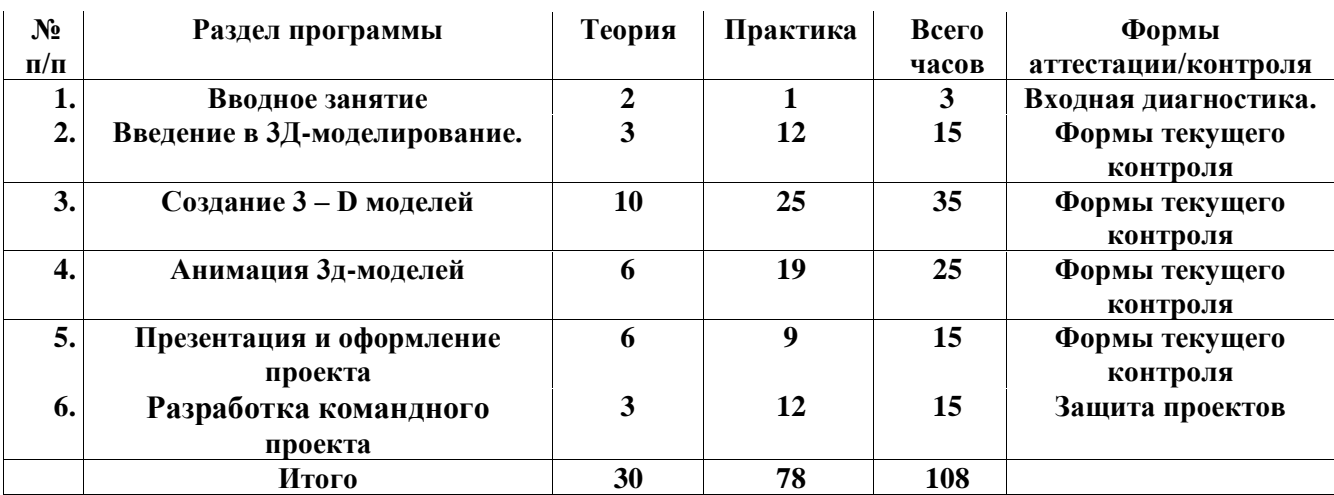

# **Раздел 2. Учебный план**

#### **Раздел 3. Содержание программы**

#### **1. Вводное занятие – 3 часа**

*Теоретическая часть***.** Знакомство с обучающимися. Краткий обзор тем программы. Инструктаж по технике безопасности. Правила работы с компьютером.

*Практическая часть.* Построение плана работы объединения.

### **2. Введение в 3D моделирование – 15 часов**

2.1. Тема 1. Что такое промышленный дизайн?

*Теоретическая часть.* Понятие 3D модели в реальной и виртуальной реальности. Что такое промышленный дизайн, его значение и функции. Какие программы нужны промышленному дизайнеру. Алгоритмы создания проектов.

*Практическая часть.* Зарисовка на бумаге эскизов по заданию «Разработка очков дополненной реальности». Прописывание функций, адач и материалов объекта.

2.2. Тема 2. Конструкции и чертежи к ней.

*Теоретическая часть.* Конструкции и почему они устойчивые. Разработка чертежей.

*Практическая часть.* Зарисовка видов линий в чертеже. Виды на чертеже. Выполнение задания на закрепление знаний.

#### **2. Создание 3D моделей – 35 часов**

*Теоретическая часть* Использование 3д-моделей в информационных продуктах. 3д моделирование в игровой индустрии. Подготовка 3д-моделей к печати на 3д-принтере.

*Практическая часть*. Освоение программы Blender. Изучение моделирования, скульптинга, рендеринга. Рендеринг изображения на финальную картинку. Разработка модели персонажа и печать на 3д-принтере.

### **3. Анимация 3д-моделей – 25 часов**

*Теоретическая часть.* Анимация объектов и камеры. Движение камеры по кривой. Кости в объекте. Моушен-дизайн.

*Практическая часть.* Выполнение заданий по анимированию объектов. Выполнение заданий по движению и пролету камеры.

#### **4. Презентация и оформление проекта – 15 часов**

*Теоретическая часть.* Жизненный цикл проекта. Презентация и подача проекта.

*Практическая часть.* Конспектирование и разбор этапов жизни проекта. Освоение графического оформления проектов – составление презентаций и планшетов с проектами.

#### **5. Разработка командного проекта – 15 часов**

*Теоретическая часть.* Постановка задачи для обучающихся о разработке проекта модели благоустройства территории в г. Кола. Установка сроков выполнения. Разделение на команды.

*Практическая часть.* Разработка проекта. Создание презентации, макета, 3дмодели объекта, анимация. Защита проекта каждой команды.

# **Раздел 4. Организационно-педагогические условия реализации программы**

Реализация программы «Промышленный дизайн. 3д-моделирование» предполагает следующие формы организации образовательной деятельности: фронтальная, индивидуальная, индивидуально-коллективная

При реализации программы используются следующие образовательные технологии: здоровьесберегающие, технология проектной деятельности, технология исследовательской деятельности, личностно-ориентированная технология.

При реализации программы используются следующие методы обучения: практические занятия, творческие работы, беседы, дискуссии, видеоматериалы, наглядные пособия, проектный метод, мозговой штурм.

#### **Материально-техническое обеспечение:**

Для реализации дополнительной общеобразовательной программы «Промышленный дизайн. 3Д-моделирование» необходимо:

 помещение для занятий с достаточным освещением (не менее 300-500лк), столы, оборудованные розетками с напряжением 220 В;

 шкафы и стеллажи для хранения инструментов, расходных материалов, измерительных инструментов.

- вентиляция в помещении,
- столы, оборудованные розетками
- $-$  проектор  $-1$  шт
- ноутбук для преподавателя
- 3д-принтеры 3 шт
	- Инструменты и материалы (на каждого учащегося),:
- Ноутбук,
- Акриловые краски,
- клеевой пистолет,
- плотный картон,
- ножницы,
- деревянные палочки,
- пластилин,
- цветная бумага, бумага для принтеров,
- линейки, фломастеры, простые карандаши,
- стирательные резинки,
- точилки
- скотч,
- циркули,
- стикеры.

#### **Учебно-методические средства обучения:**

- ‒ специализированная литература по направлению;
- ‒ наборы технической документации к применяемому оборудованию;
- ‒ образцы моделей и систем, выполненные обучающимися и педагогом;

‒ фото и видеоматериалы;

‒ учебно-методические пособия для педагога и обучающихся, включающие дидактический, информационный, справочный материалы на различных носителях;

- компьютерное оборудование.

Применяемое на занятиях дидактическое и учебно-методическое обеспечение включает в себя электронные пособия, справочные материалы, программное обеспечение, используемое для реализации учебной и проектной деятельности, ресурсы сети Интернет.

#### **Программа строится на следующих принципах общей педагогики:**

 принцип доступности материала, что предполагает оптимальный для усвоения объем материала, переход от простого к сложному, от известного к неизвестному;

 принцип системности определяет постоянный, регулярный характер его осуществления;

 принцип последовательности предусматривает строгую поэтапность выполнения практических заданий и прохождения разделов, а также их логическую преемственность в процессе осуществления.

# **Педагогические технологии, которые применяются при работе с учащимися**

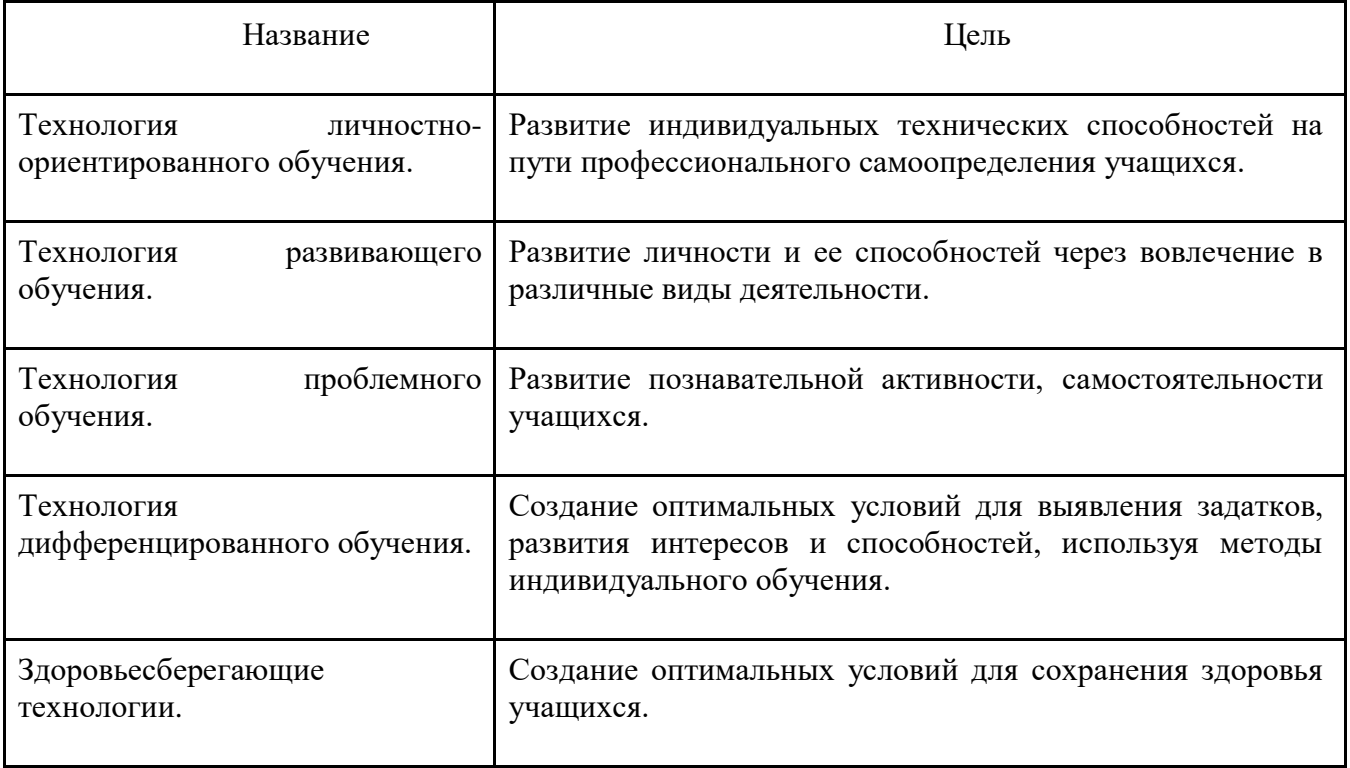

Возможные уровни теоретической подготовки учащихся:

 Высокий уровень – учащийся освоил практически весь объем знаний (80-100%), предусмотренных программой за конкретный период; специальные термины употребляет осознанно и в полном соответствии с их содержанием.

 Средний уровень – у учащегося объем освоенных знаний составляет 50-79%; корректно использует специальную терминологию в речи.

 Низкий уровень – учащийся овладел менее чем 50% объема знаний, предусмотренных программой; учащийся, как правило, избегает употреблять специальные термины.

Возможные уровни практической подготовки учащихся:

 Высокий уровень – учащийся овладел 80-100% умениями и навыками, предусмотренными программой за конкретный период; работает с оборудованием самостоятельно, не испытывает особых трудностей; выполняет практические задания с элементами творчества.

 Средний уровень – у учащегося объем усвоенных умений и навыков составляет 50-79%; работает с оборудованием с помощью педагога; в основном выполняет задания на основе образца.

 Низкий уровень – учащийся овладел менее чем 50% умений и навыков, предусмотренных программой; испытывает затруднения при работе с оборудованием; учащийся в состоянии выполнять лишь простейшие практические задания педагога.

Достигнутые учащимся знания, умения и навыки заносятся в сводную таблицу результатов обучения.

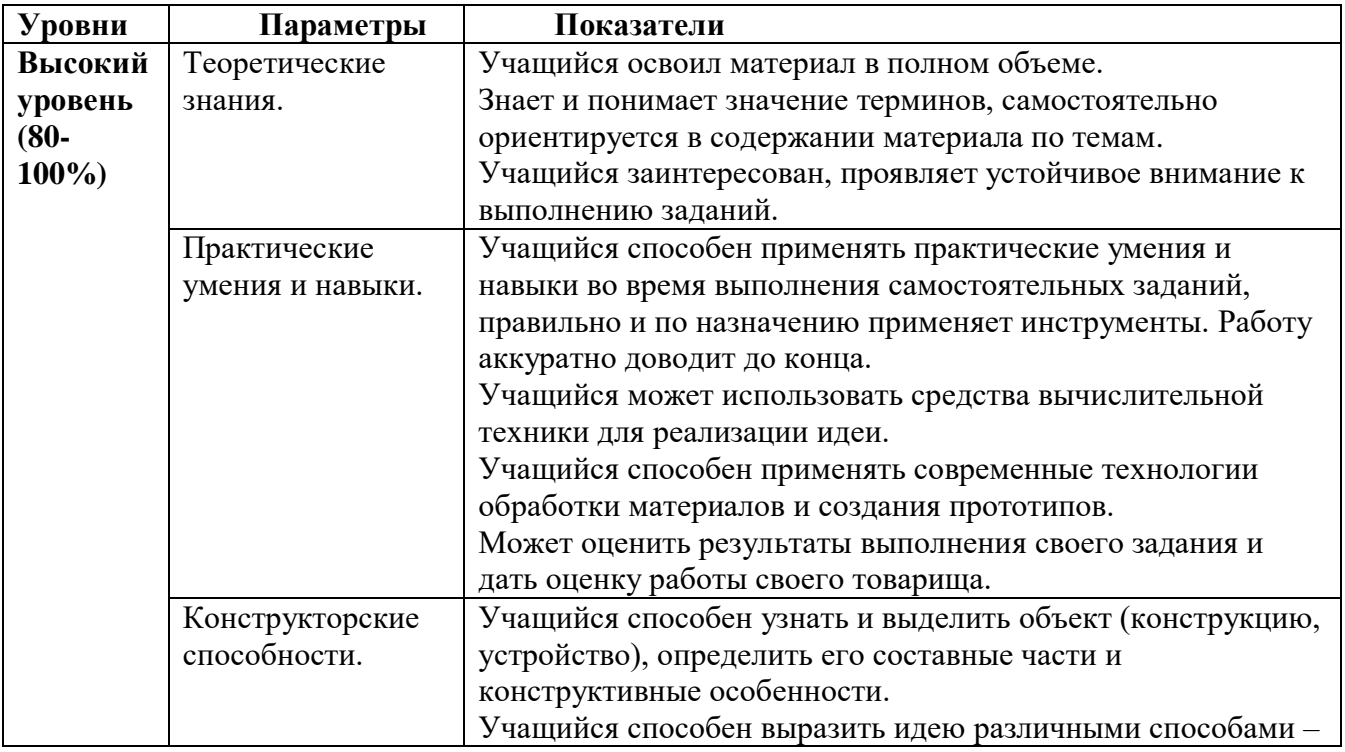

#### **Оценка уровней освоения модуля**

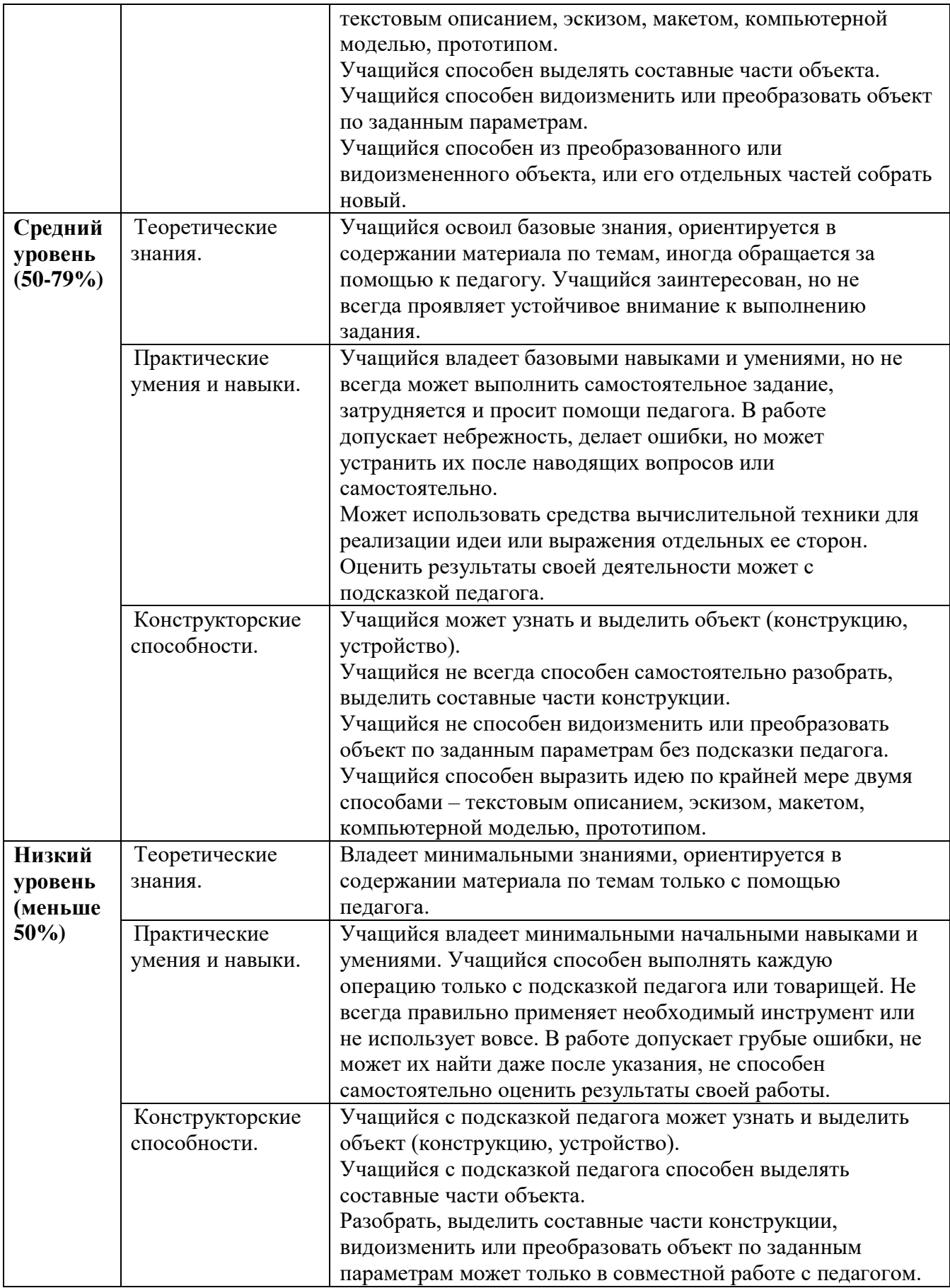

### **Список литературы для педагога:**

1. Будущее рядом. Сайт о новых технологиях и будущем человечества [Электронный ресурс]: http://near-future.ru/ (дата обращения: 02.02.2023)

2. Васин С.А. Проектирование и моделирование промышленных изделий М.: Машиностроение, 2004. — 692 с.

3. Жанна Лидтка, Тим Огилви. Думай как дизайнер. Дизайн-мышление для менеджеров / Манн, Иванов и Фербер.

4. Лук А.Н. Мышление и творчество. М., Политиздат, 1976. 144 с. (Философ. б-чка для юношества).

5. Основы черчения. Учебные фильмы

6. Технический рисунок [Электронный ресурс]: http://cadinstructor.org/eg/lectures/8-tehnicheskiy-risunok/ (дата обращения: 14.01.2023)

7. Учебные материалы и видеоуроки / Инженеры будущего. Образовательный проект [Электронный ресурс]: Режим доступа: http://Инженербудущего.рф/uchebnyie-materialyi-i-videouroki/ (дата обращения: 2.02.2023)

8. Экспресс-курс по проектированию шлема в рамках соревнований «F1 in Schools». Работа в среде сплайнового моделирования на базе использования заранее подготовленных эскизов изделия [Электронный ресурс]: Режим доступа: https://academy.autodesk.com/curriculum/f1-schools-helmet-design (дата обращения: 2.02.2023)

# **Список литературы для учащихся:**

1. Ботвинников А.Д., Виноградов, В.Н. Черчение. Учебник. – М.: Астрель, 2009. – 115 с.

2. Будущее рядом. Сайт о новых технологиях и будущем человечества [Электронный ресурс]: http://near-future.ru/

- 3. Канал на YouTube Брейни @realBrainy
- 4. Канал на YouTube Денис Кожар @DenisKozhar
- 5. Канал на YouTube Blender 3D уроки@Blender3dUa

#### **Приложение к программе «Промышленный дизайн. 3Д-моделирование»**

#### **Календарный учебный график**

**Количество учебных недель:** 36 недель.

**Режим проведения занятий:** 1 раз в неделю по 3 часа

**Педагог:** Салюк Анна Владимировна

Количество учебных недель: 36 недель. Режим проведения занятий: 1 раза в неделю по 3 часа

Праздничные и выходные дни (согласно государственному календарю):

- -
- -
- -
- -
- -

# **Каникулярный период:**

-осенние каникулы –

-зимние каникулы –

-зимние каникулы –

-весенние каникулы –

-летние каникулы –

Во время каникул занятия в объединениях проводятся в соответствии с учебным планом, допускается изменение расписания.

### **Календарно-тематическое планирование объединения «Промышленный дизайн. 3Д-моделирование» на 2022/2023 учебный год**

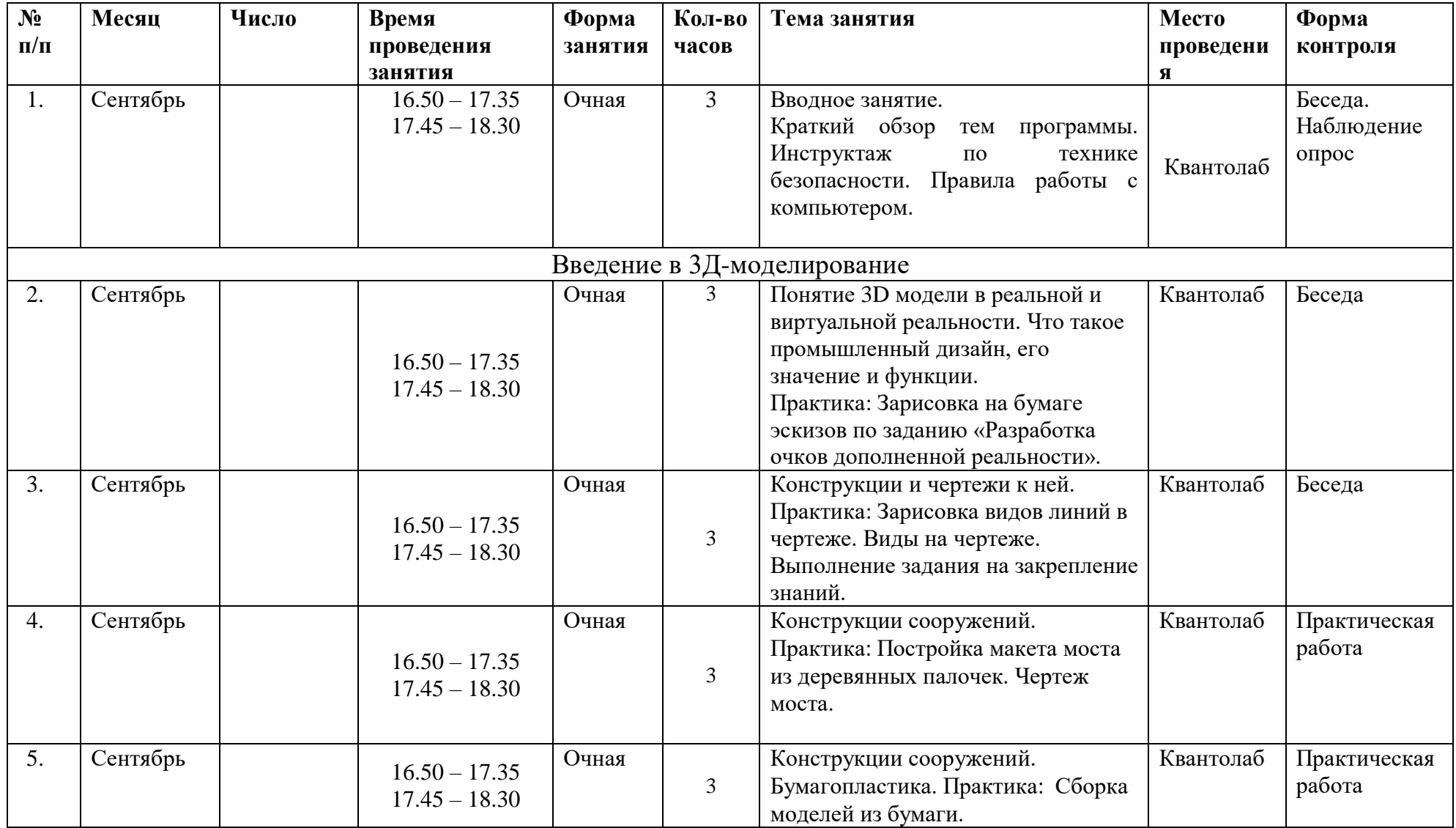

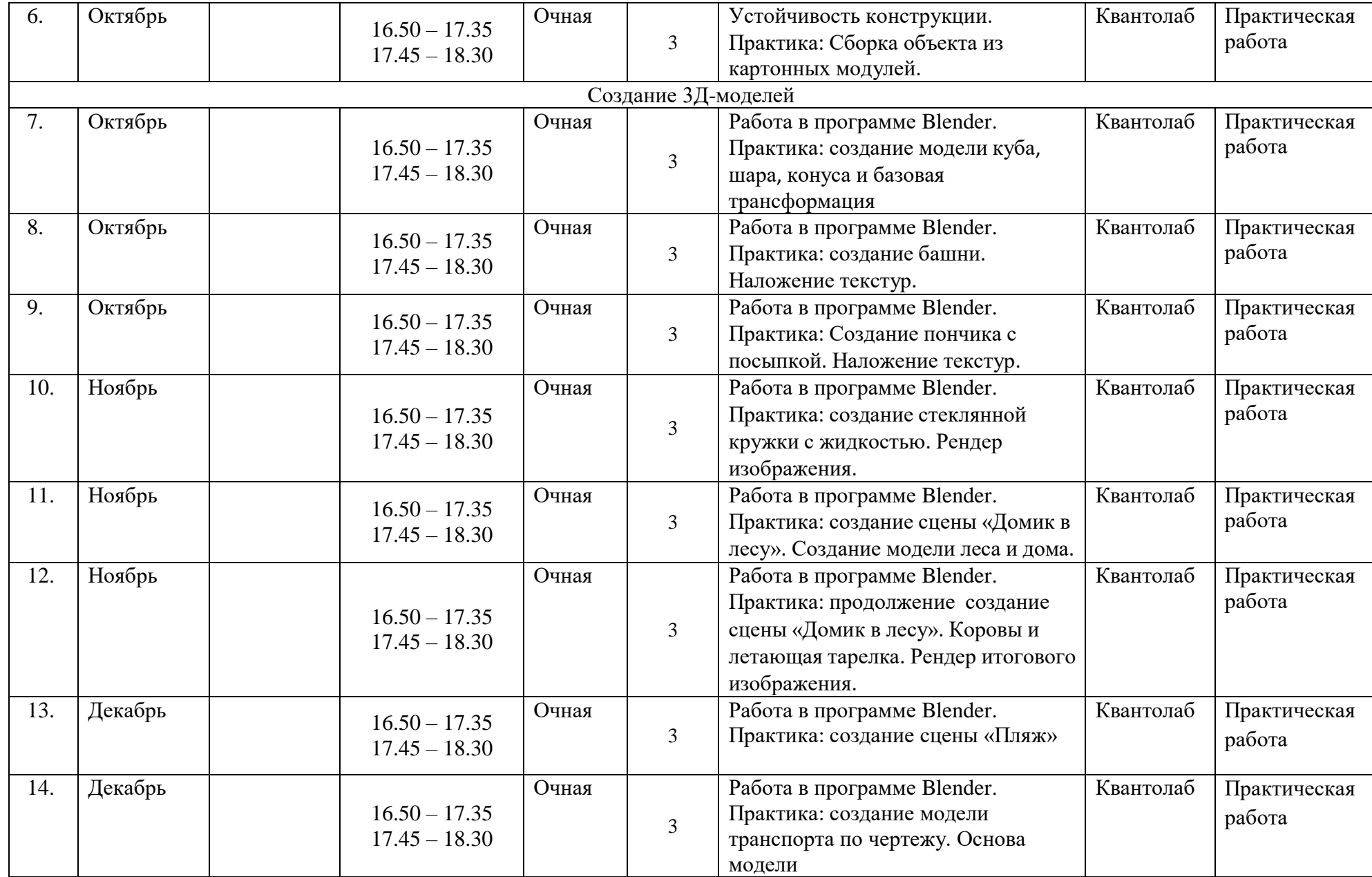

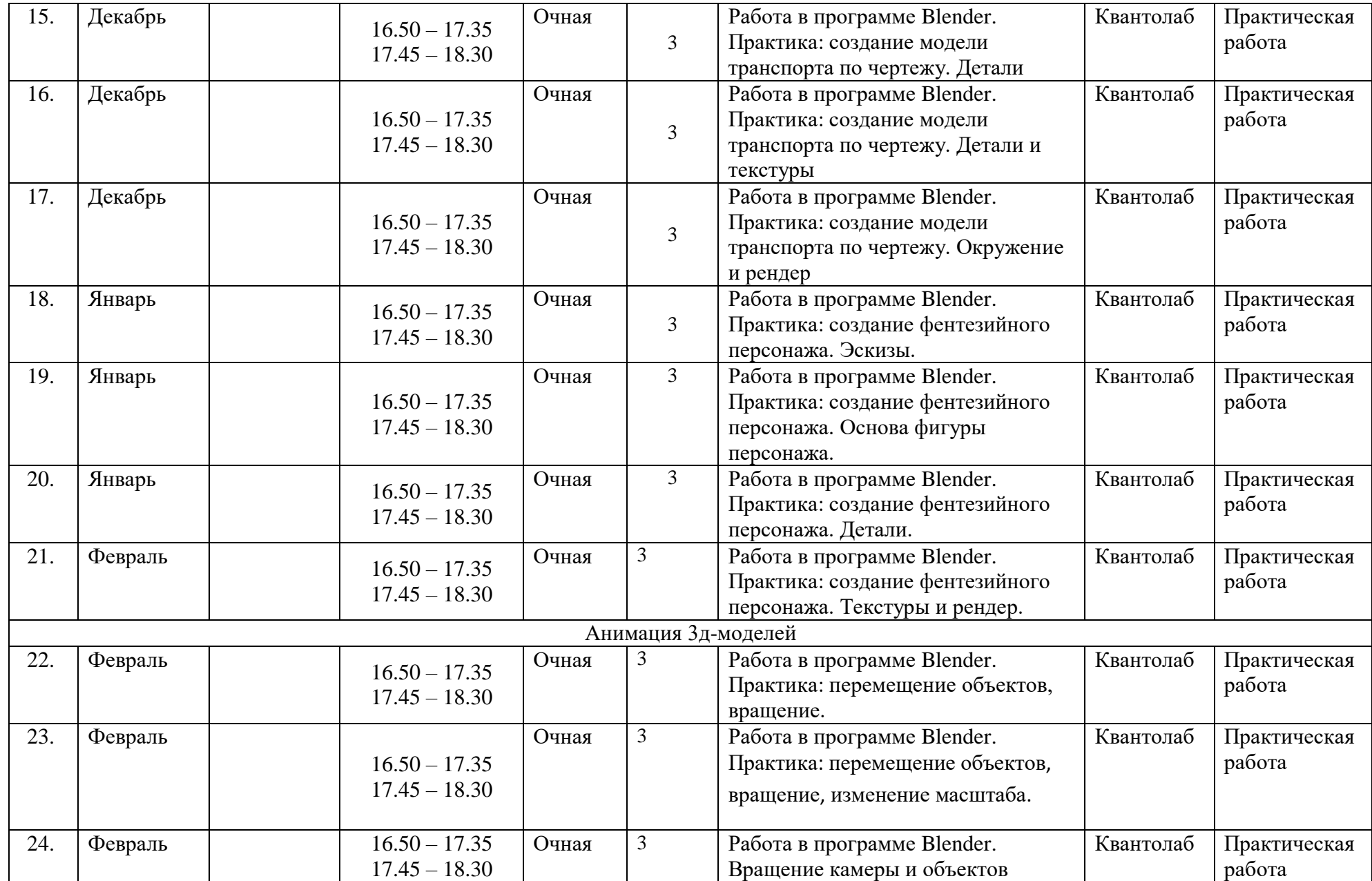

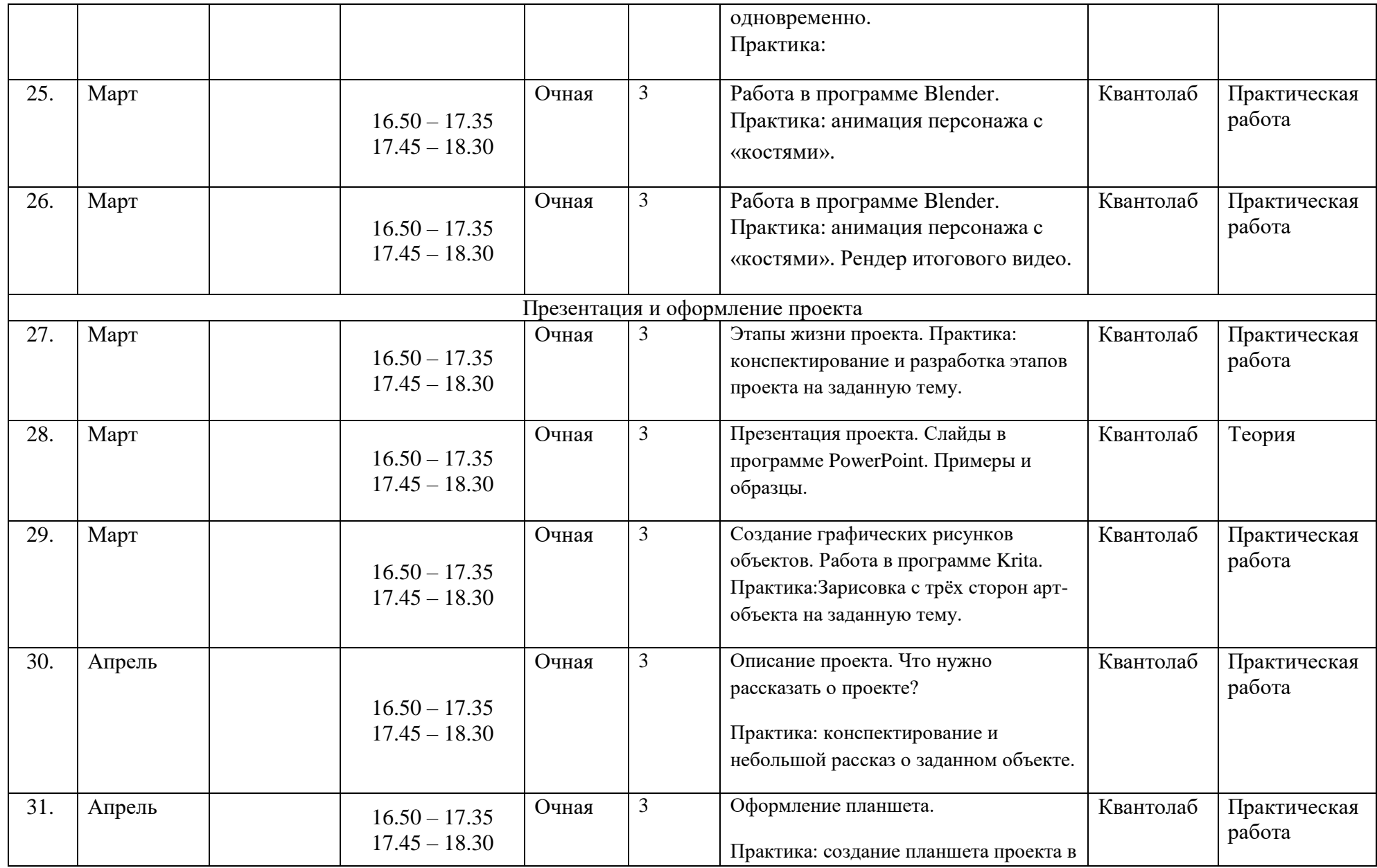

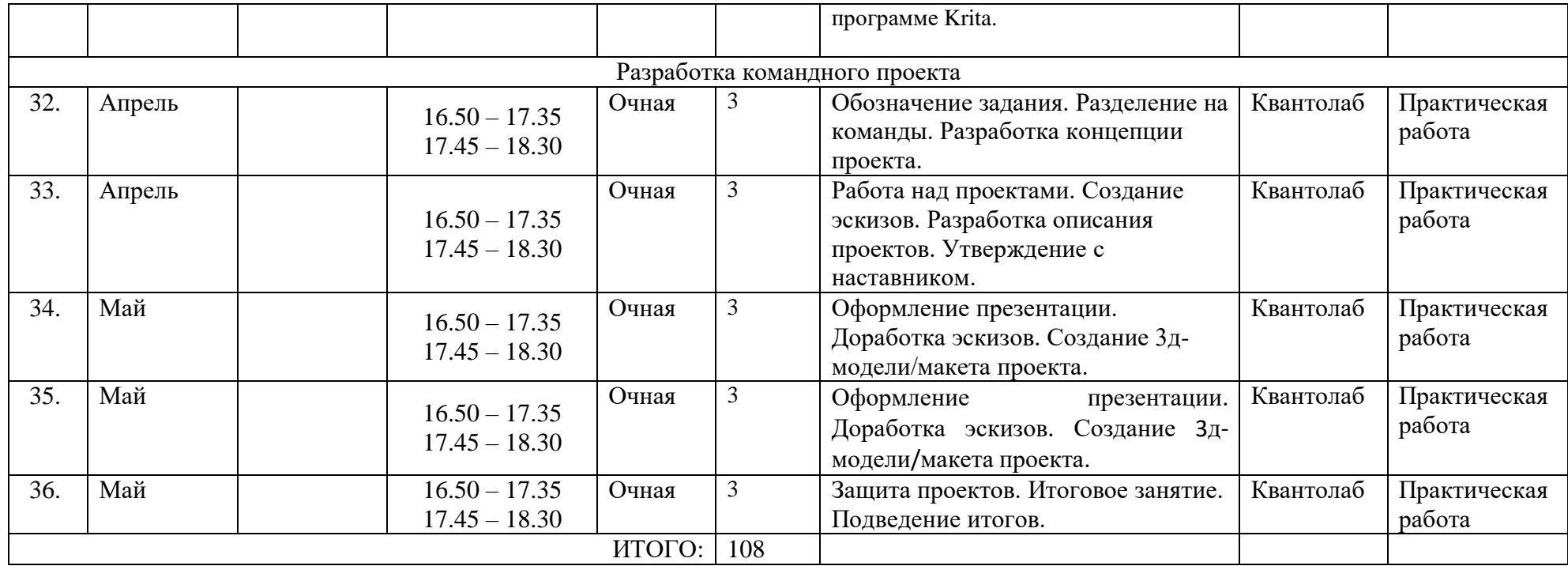